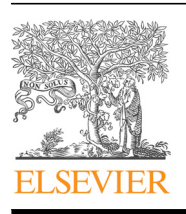

Contents lists available at [ScienceDirect](www.sciencedirect.com/science/journal/03050548)

# Computers & Operations Research

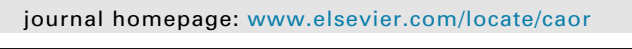

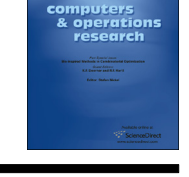

CrossMark

# Solving multifacility Huff location models on networks using metaheuristic and exact approaches

Sanja Grohmann<sup>a</sup>, Dragan Urošević <sup>a,\*</sup>, Emilio Carrizosa <sup>b</sup>, Nenad Mladenović <sup>a</sup>

<sup>a</sup> Mathematical Institute SANU, Belgrade, Serbia

**b** University of Seville, Seville, Spain

# article info

Article history: Received 31 March 2015 Received in revised form 15 January 2016 Accepted 8 March 2016 Available online 15 March 2016

Keywords: Location Networks Competitive location Metaheuristics Variable Neighborhood Search

# **ABSTRACT**

In this paper we consider multifacility Huff facility location problem on networks. First, we introduce a slight modification of the existing mixed integer nonlinear mathematical model and confirm its validity by using the solver for nonlinear optimization, KNITRO. Second, since the problem is NP-hard, we develop three methods that are based on three metaheuristic principles: Variable Neighborhood Search, Simulated Annealing, and Multi-Start Local Search. Based on extensive computational experiments on large size instances (up to 800 customers and 100 potential facilities), it appears that VNS based heuristic outperforms the other two proposed methods.

 $@$  2016 Published by Elsevier Ltd.

#### 1. Introduction

Location optimization problems on a network in a competitive environment have been extensively studied in operational research. Hakimi [\[4\]](#page-9-0) formulated the competitive problem under the assumption that consumers deterministically choose the nearest store. In the real world, this assumption is not always acceptable because consumers do not usually choose the nearest store, they rather choose probabilistically among several stores. This probabilistic choice behavior is modeled by Huff, known as the Huff model [\[5\]](#page-9-0). Huff formulated a model for capturing market share, assuming that the probability of a consumer patronizing a shopping center is proportional to its attractiveness and inversely proportional to a power of the distance needed for a consumer to reach it. Although the original Huff model was based on an assumption that a market area is represented by a continuous plane with Euclidean distance, Okabe and Kitamura [\[10\]](#page-9-0) extended it to the network Huff model by using the shortest path distance on a network. Ghosh et al. [\[3\]](#page-9-0) considered the problem under the same assumption but for discrete demand (nodal demand). Okunuki and Okabe [\[11\]](#page-9-0) considered link based demand with slightly changed objective function.

\* Corresponding author.

E-mail addresses: [sanja@mi.sanu.ac.rs](mailto:sanja@mi.sanu.ac.rs) (S. Grohmann),

[draganu@mi.sanu.ac.rs](mailto:draganu@mi.sanu.ac.rs) (D. Urošević), [ecarrizosa@us.es](mailto:ecarrizosa@us.es) (E. Carrizosa), [nenad@mi.sanu.ac.rs](mailto:nenad@mi.sanu.ac.rs) (N. Mladenović).

<http://dx.doi.org/10.1016/j.cor.2016.03.005> 0305-0548/@ 2016 Published by Elsevier Ltd.

In this paper we apply the network Huff model to a competitive location problem, optimizing new facility locations on a network. We assume that new facilities can be located at any point on the network, and that the demand is generated in the vertices. We introduce a slight modification of the nonlinear mathematical model proposed earlier in  $[13]$ . As a step forward with respect to [\[13\]](#page-9-0), we implemented the model. The implementation was performed by KNITRO software package for solving nonlinear optimization problems, and our computational experience is reported, as well. We considered three different metaheuristics for solving this problem: Variable Neighborhood Search, Simulated Annealing and Multi-Start Local Search metaheuristics for solving this pro-blem. An ampler number of test instances than in [\[12\]](#page-9-0) is considered and detailed results of the extensive computational testing are shown, as well.

## 2. Problem formulation

We assume that customers are located in the vertices of a network  $\mathcal{N} = (V, E), V = \{v_1, ..., v_n\}, E \subseteq V^2$ . The customers make demand. Further, we assume that there are  $q$  facilities already located on the network. The facilities provide service and satisfy the demand. They are located at points  $y_1, ..., y_q$  on network N. Hence, the facility locations can be network vertices, as well as other points along the edges. Adopting the notation that  $w_i = w(v_i)$ 

is the demand associated with vertex  $v_i$ ,  $i \in \{1, ..., n\}$ , we assume the following properties:

1. 
$$
w_i \ge 0
$$
 and  
2.  $\sum_{i=1}^{n} w_i = 1$ .

The demand w may vary from one vertex to another one. For instance, if the demand among the vertices is considered as a random variable, its distribution can be uniform.

Our goal is to locate p new facilities  $x_1, ..., x_p$  on the network, which will respond to the demand made by customers, so that the captured demand is maximal.

To state the above location optimization problem more explicitly, let us formulate the network Huff model on  $\mathcal N$ . Firstly, let us introduce facility attractiveness, a property assigned to each facility in the system. Facility attractiveness of a specific facility is a scalar, defining the power of the facility to attract customers. It is not related to the location of a facility, yet, it reflects the rating of the facility. It may be measured by the floor area, by the number of services/items that specific facility offers, by the quality of service, by the level of service updating or in any other predefined way. Therefore, let us denote by  $a_{y_1},...,a_{y_n}$  and  $a_{x_1},...,a_{x_n}$  the attractiveness of the existing and new facilities, respectively. In order to unify the notations and to simplify formulas, let us denote by  $a_{f}$ . either

- the attractiveness of the existing facility, when  $f \equiv y$  and  $i \in \{1, ..., n\}$  or  $j \in \{1, ..., q\}$ , or
- the attractiveness of the new facility, when  $f \equiv x$  and  $i \in \{1, \ldots, n\}$ .  $j \in \{1, ..., p\},\$

located at point  $f_i$ . Let  $d(v_i, f_i)$  be the distance from the customer located in vertex  $v_i$  to the facility at  $f_i$  on network N. Let us now introduce the distance deterrence function  $F(d(v_i, f_i))$  which, actually, involves the distance  $d(v_i, f_i)$  between the customer in  $v_i$  and the facility at  $f_i$ . The distance deterrence function is a monotonically decreasing function with respect to  $d(v_i, f_j)$ . In his original model, Huff specified the distance deterrence function  $F$  as a power function, i.e.

$$
F(d(v_i, f_j)) = d(v_i, f_j)^{-\lambda}, \quad \lambda > 0.
$$
\n<sup>(1)</sup>

Eventually, let  $P(v_i, f_j)$  be the probability of a customer in  $v_i$ choosing facility at  $f_j$  among the  $q+p$  possible facilities. On these terms, the network Huff model is as follows:

$$
P(v_i, f_j) = \frac{a_{f_j} d(v_i, f_j)^{-\lambda}}{\sum_{f_k} a_{f_k} d(v_i, f_k)^{-\lambda}}.
$$
\n(2)

Using the network Huff model, we proceed with formulating a problem for obtaining the demand  $D(f_i)$  captured by facility at  $f_i$ . Let  $D(v_i, f_i)$  be the demand in  $v_i$  captured by facility at  $f_i$ . Since the Huff model gives the probability of the customer in  $v_i$  choosing the facility at  $f_i$ ,  $D(v_i, f_j)$  is obtained from multiplying the probability  $P(v_i, f_i)$  by  $w(v_i)$ , i.e.

$$
D(v_i, f_j) = P(v_i, f_j)w(v_i) = \frac{a_{f_j}d(v_i, f_j)^{-\lambda}}{\sum_{f_k} a_{f_k}d(v_i, f_k)^{-\lambda}}w(v_i).
$$
\n(3)

To obtain the demand  $D(f_i)$  captured by facility at  $f_i$ , we need to sum Eq. (3) over all vertices  $v_i \in V$ , i.e.

$$
D(f_j) = \sum_{v_i \in V} D(v_i, f_j) = \sum_{v_i \in V} \frac{a_{f_j} d(v_i, f_j)^{-\lambda}}{\sum_{f_k} a_{f_k} d(v_i, f_k)^{-\lambda}} w(v_i).
$$
(4)

With q existing facilities located at points  $y_1, ..., y_q$  of network N, we are supposed to locate p new facilities at points  $x_1, ..., x_p$  in order to compete them and capture maximal demand. The total

demand captured only by new facilities is given by the formula

$$
\sum_{j=1}^{p} D(x_j) = \sum_{j=1}^{p} \sum_{v_i \in V} \frac{a_{x_j} d(v_i, x_j)^{-\lambda}}{\sum_{f_k} a_{f_k} d(v_i, f_k)^{-\lambda}} w(v_i),
$$
\n(5)

where  $f \in \{y, x\}; k \in \{1, ..., q\}$  if  $f = y$ , and  $k \in \{1, ..., p\}$  if  $f = x$ . Since it has to be maximal, the problem we have to solve is

$$
\max_{x_1,...,x_p \in \mathcal{N}} \sum_{j=1}^p \sum_{v_i \in \mathcal{V}} \frac{a_{x_j} d(v_i, x_j)^{-\lambda}}{\sum_{f_k} a_{f_k} d(v_i, f_k)^{-\lambda}} w(v_i).
$$
(6)

#### 3. A mathematical model for the Huff location problem

In this section we discuss the mathematical programming model for the Huff location problem. Let  $V = \{v_1, ..., v_n\}$  and  $E =$  ${e_1, ..., e_m}$  be a vertex set and an edge set of a network, respectively. If  $l: E \longrightarrow \mathbb{R}$  is a weight function defining edge lengths, let  $l_i = l(e_i)$  be the length of edge  $e_i$ . Since the edge lengths of the graph are known in advance as input data, all pair shortest path distances can be precalculated and considered as input data, too. Therefore, let  $d(v_i, v_i)$  be the shortest path distance between vertices  $v_i$  and  $v_j$ ,  $\forall i, j \in \{1, ..., n\}$ .

The location of any point of the graph is given by a triple  $(v_i, v_k, y)$ , where

- $v_j$  and  $v_k$  are endpoints of edge containing the point,
- -• *y* is the relative position of the point on edge  $(v_j, v_k)$  with respect to edge end  $v_k$ to edge end  $v_i$ .

Let us assign a point to every pair of vertex  $v$  and edge  $e = (u_e, v_e)$ , so that being on the edge e, it is on the largest distance from vertex  $v$ . In other words, the distance between the assigned point and vertex  $\nu$  is larger than the distance between vertex  $\nu$ and any other point on the edge e. Relative position  $M_{\nu\rho}$  of this point on the edge, with regard to preselected endpoint of the edge e, can be expressed as a number from  $[0, 1]$ . Denote with dist<sub>ve</sub> the distance between vertex  $\nu$  and the assigned point.

The location of these points are graph properties, therefore, they can be precalculated and considered as input data, as well as their distances dist<sub>ve</sub> from the corresponding vertex  $v$ .

Let us now introduce binary variables  $x_{fe}$  (where f is a facility and  $e \in E$  is an edge) whose meaning is given with:

$$
x_{fe} = \begin{cases} 1, & \text{if facility with index } f \text{ is on edge } e, \\ 0, & \text{otherwise.} \end{cases}
$$
 (7)

Also, we introduce variables  $y_f$  whose value is the relative position of facility f on an edge chosen for the facility to be located on. In this context, the shortest path distance  $d_{vf}$  between facility f on edge  $e$  and vertex  $v$  is:

$$
d_{vf} = dist_{ve} - |M_{ve} - y_f| l(e).
$$
\n(8)

On the other hand, if facility  $f$  is not located on edge  $e'$  then, the distance between vertex  $\nu$  and facility  $f$  can be described with the inequality:

$$
d_{\nu,f} \geq \text{dist}_{\nu e'} - |M_{\nu e'} - y_f| \, l(e') - (1 - x_{fe'})S,\tag{9}
$$

where S is a very big number (for example, greater than the sum of lengths of all edges in the graph).

Also, we must bound from above these distances in the following way:

$$
d_{vf} \leq dist_{ve'} - |M_{ve'} - y_f| l(e') + (1 - x_{fe'})S.
$$
 (10)

Finally, we can formulate our problem in the following way:

$$
\max_{\substack{f_1^n,\ldots,f_p^n \in \mathcal{N}}} \sum_{j=1}^p \sum_{v_i \in V} \frac{a_{f_j^n} d(v_i,f_j^n)^{-\lambda}}{\sum_f a_f d(v_i,f)^{-\lambda}} w(v_i),\tag{11}
$$

where  $f_i^n$ ,  $i \in \{1, ..., p\}$ , are locations of new facilities on the graph,<br> $g_i$ ,  $i \in \{1, ..., p\}$ , related attractiveness, while f and  $g_i$  are facility  $a_{f_j^n}$ ,  $j \in \{1, ..., p\}$ , related attractiveness, while f and  $a_f$  are facility<br>locations (oither the quisting or now once) on the graph and locations (either the existing or new ones) on the graph and related attractiveness, respectively.

We have the following constraints:

$$
\sum_{e \in E} X_{f^n} = 1 \quad j = 1, 2, ..., p \tag{12}
$$

$$
d_{v,f_j^n} \geq \text{dist}_{ve} - |M_{ve} - y_{f_j^n}| l(e) - (1 - x_{f_j^n e})S, \quad v \in V, e \in E, j = 1, 2, ..., p
$$
\n(13)

$$
d_{v, f_j^n} \leq \text{dist}_{ve} - |M_{ve} - y_{f_j^n}| \, l(e) + (1 - x_{f_j^n e})S, \quad v \in V, e \in E, j = 1, 2, ..., p \tag{14}
$$

$$
x_{f_j^ne} \in \{0, 1\}, \quad e \in E, j = 1, 2, ..., p \tag{15}
$$

$$
y_{f_j^n} \in [0, 1], \quad j = 1, 2, ..., p. \tag{16}
$$

Constraints (12) ensure that every facility is located. By using constraints (13) and (14), we define the lower and the upper bound on the distance between vertices and facilities.

Regarding complexity of the model we have the following facts:

- We have  $p \times |E| + p + |V| \times p$  variables  $(p \times |E|)$  of them are binary, while the others are continuous). binary, while the others are continuous).
- There are  $p+2\times p\times |V|\times |E|$  constraints.

# 4. The metaheuristics and the applications to the Huff location problem

#### 4.1. Variable Neighborhood Search

Variable Neighborhood Search (VNS) [\[6,7,9\]](#page-9-0) is a well known metaheuristic method. It is designed for solving various optimization problems: continuous as well as combinatorial. The basic idea of VNS metaheuristic is to use more than one neighborhood structure and to proceed with their systematic change within a local search. Unlike many other metaheuristics based on local search methods, VNS does not follow a trajectory, but explores increasingly distant neighborhoods of the current incumbent solution. The search is recentered around a new solution if and only if an improvement has been made with respect to the global best solution. A local search routine is applied repeatedly to find local optima, starting from these neighboring solutions.

Neighborhoods are usually ranked in such a way that intensification of the search around the current solution is followed naturally by diversification. The level of intensification and the level of diversification can be controlled by a few (easy to set) parameters. We may view the VNS as a "shaking" process, where a

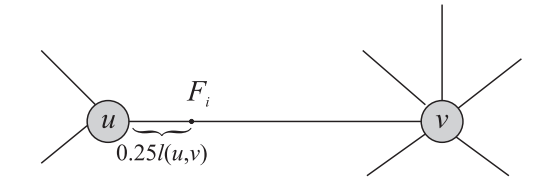

movement to a neighborhood further from the current solution corresponds to a harder shake. Unlike random restart, the VNS allows a controlled increase in the level of the shake.

Therefore, to construct different neighborhood structures and to perform a systematic search, there must be a way for finding the distance between any two solutions, i.e., the solution space must be supplied with some metric (or quasi-metric) and then, neighborhood structures are derived (induced) from it. In the following sections we answer this problem-specific question for our particular problem.

#### 4.2. The application of VNS to the Huff network model

In order to implement VNS for the specific variant of the Huff location problem, we need to define a solution representation, as well as neighborhood structures and a local search strategy.

#### 4.2.1. Solution space

A particular solution consists of the location set for the  $p$  new facilities on the given network. The location of each facility is uniquely determined by the edge, i.e. by the pair of vertices, and the position on the edge. The position on the edge is given by 1 dimension coordinate belonging to the  $[0, 1]$  interval with respect to one of the vertices of the edge. Therefore, the location of the particular facility is given by the ordered pair  $(x, (u, v))$ , where the first entry of the pair refers to the position on the edge given by the second entry. The position  $x$  is calculated with respect to the first vertex of the pair referring to the edge. As an example, Fig. 1 shows facility  $F_i$  located with coordinate  $x=0.25$  on edge  $(u, v)$ . Since a particular solution consists of  $p$  facility locations, it will be presented as a list  $[(x_1,(u_1,v_1)),..., (x_p,(u_p,v_p))]$  of p ordered pairs where the ith pair corresponds to the ith facility location.

#### 4.2.2. Neighborhood structures

Let us now define a neighborhood structure in the solution space we introduced. If  $s = [(x_1, (u_1, v_1)), ..., (x_p, (u_p, v_p))]$  is a solution, we may choose at random one of  $p$  facilities and move it to some of the adjacent edges. Then, we perform local search on the new edge by some of the well known line search techniques (Dichotomous search, Fibonacci search, Golden-section search (see more details of these methods in  $[1]$ ), etc.) in order to reach the location that improves the objective function the most. We call this operation rank 1 stepping. [Fig. 2](#page-3-0) demonstrates a step of facility  $F_i$  from edge  $(u_{i_1}, u_{i_2})$  to the adjacent edge  $(u_{i_2}, u_{i_2})$ . If we repeat this operation k times,  $k \leq p$ , we call it rank k stepping. We say that a solution  $s'$  is at the step-distance  $k$  from the solution  $s$  if  $s$  can be transformed into  $s'$  by applying the rank  $k$  stepping.

In order to improve the implementation performance, we have introduced another type of neighborhood structures. If  $s = [(x_1, (u_1,$  $(v_1)$ , ...,  $(x_p, (u_p, v_p))$  is a solution, we may chose at random two of p new facilities of the solution and swap their locations. We call this operation rank 1 swapping. [Fig. 3](#page-3-0), for instance, demonstrates a swap of facilities  $F_i$  on  $(u_{i_1}, u_{i_2})$ , and  $F_j$  on  $(u_{i_1}, u_{i_3})$ . If we repeat this operation k times,  $k < p/2$ , we call it rank k swapping. We say that a solution  $s'$  is at the swap-distance  $k$  from the solution  $s$  if  $s$ can be transformed into  $s'$  by applying the rank  $k$  swapping. The best results are obtained by combining these two types of neighborhood structures.

#### 4.2.3. Local search strategy

To complete the VNS implementation, we have to define a local search strategy.

The first improvement local search strategy is performed: starting from a solution s, we move a particular new facility from its current position on an edge to an adjacent edge, while per-Fig. 1. Physical representation of facility  $F_i$  given with a pair  $(0.25, (u, v))$ . forming a line search on the new edge. This process is repeated for

14

16

<span id="page-3-0"></span>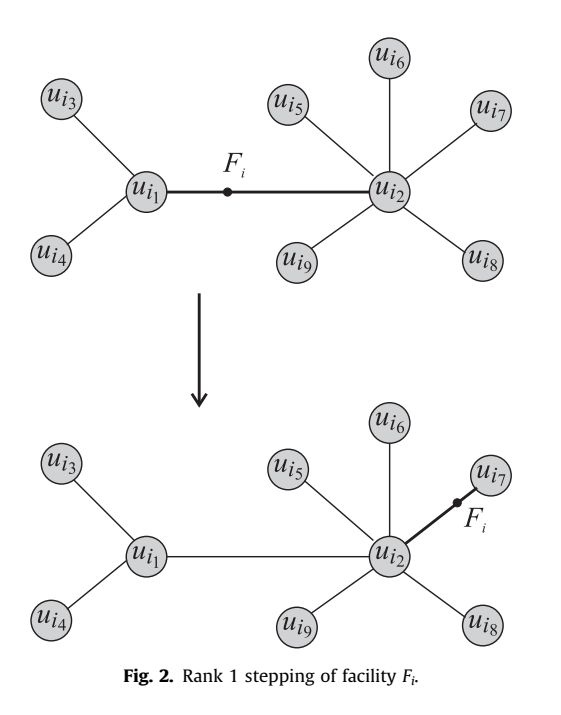

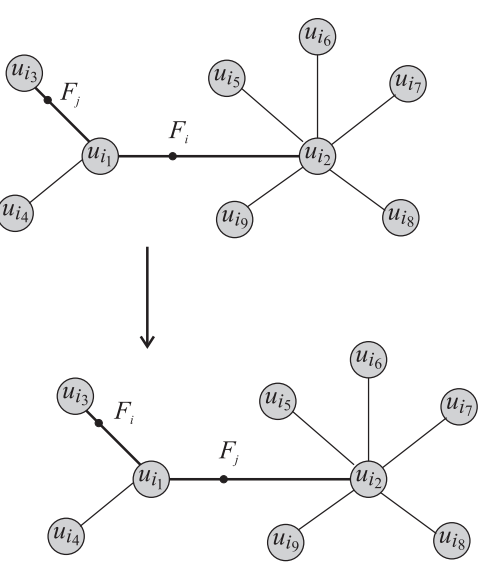

**Fig. 3.** Rank 1 swapping of facilities  $F_i$  and  $F_j$ .

all adjacent edges, or until on some edge, the improvement of the objective function value is encountered. After repeating this step for each of the  $p$  new facilities, the new solution corresponds to the choice of p facilities where the best objective function value (out of  $p$ ) is found, and the local search continues from the so obtained solution. We also introduce the best improvement local search strategy: starting from a solution s, we move a particular new facility from its current position on an edge to an adjacent edge while performing some line search on the new edge. This process is repeated for all the adjacent edges and the best improvement of the objective function value (if there is any) is stored. After repeating this for each of the  $p$  new facilities, the new solution is defined by the best of  $p$  stored objective function values and the corresponding positions of facilities. The local search continues from this solution.

We have implemented and tested both local search strategies. The experiments showed that there was not a significant difference between solution improvements obtained either by the first or the second strategy, but execution time for the first strategy was notably shorter. Thus, we continued with the first strategy since it is more suitable for our problem.

To make our algorithms more efficient, we introduced an additional improvement in the search strategies. Namely, while performing the experiments, we have noticed that the optimal facility locations are close to the vertices of graphs. Therefore, while performing line search on an edge, we first exploit the small areas around vertices. In case the local optimum is not found, we extend the searching area, and repeat the procedure, otherwise, we stop. In the worst case, the whole edge is searched, decreasing the time required for obtaining local optimum.

## 4.2.4. VNS algorithm for the Huff location model

Let us denote by  $N_k$ ,  $k = 1, ..., k_{max}$  a finite sequence of preselected neighborhood structures, and by  $N_k(x)$  the set of feasible solutions corresponding to the neighborhood structure  $N_k$  at the point x, where x is a solution. Algorithm 1 demonstrates the application of the basic VNS heuristic to the multifacility Huff location model on a network.

Algorithm 1. Basic VNS algorithm for the Huff location model.

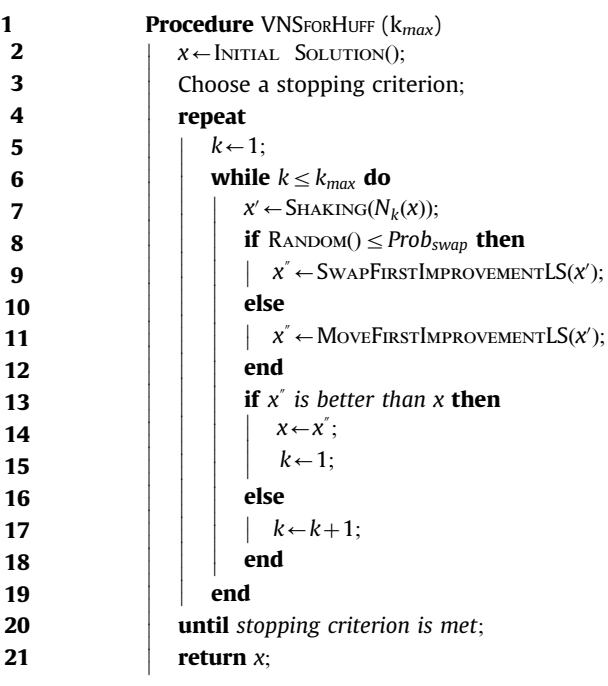

Usually, the initial solution is determined by some constructive heuristic, and then improved by local search before the beginning of actual VNS procedure. In our case, the initial solution is generated randomly, and then improved by Fibonacci local search method (for more details regarding Fibonacci search, see [\[1\]](#page-9-0)). The stopping criterion may be, e.g., a predetermined maximal allowed CPU time, a maximal number of all iterations, or the iterations between two improvements. Here the stopping criterion is maximal allowed CPU time. Often, successive neighborhoods  $N_k$  are nested, but not necessarily. Let us note that the point  $x'$  is generated at random in order to avoid cycling, which might occur if any deterministic rule was used. Basic VNS is a simple metaheuristic and its only parameter is  $k_{max}$ , the preselected number of neighborhoods. However, for each particular problem, the solution representation, the number and order of neighborhoods, and

<span id="page-4-0"></span>stopping criterion should be defined in a way to ensure efficient execution of the search.

The results obtained by VNS are compared with the results obtained by Simulated Annealing (SA) and Multi-Start Local Search metaheuristics (MSLS).

#### 4.3. Simulated Annealing

Simulated Annealing [\[8,2](#page-9-0)] is a stochastic metaheuristic approach for solving optimization problems. It is inspired by the annealing in metallurgy, a technique involving heating and controlled cooling of a material in order to improve its crystal structure and reduce their defects. Each point s of the search space is analogous to a state of some physical system, and the function  $E(s)$ to be minimized is analogous to the internal energy of the system in the particular state. The goal is to bring the system from the initial state to a state with the minimum possible energy. At each step, the SA metaheuristic considers some neighboring state  $s'$  of the current state s, and probabilistically decides whether to move the system to state  $s'$  or to stay in state s. These probabilities ultimately lead the system to states of lower energy. Typically, this step is repeated until the stopping criterion is met, which can be reaching a state that is good enough for the application or the exhaustion of the given computation budget. In order to apply the SA to the Huff location model, we have to decide how to find an initial solution, create the cooling schedule, choose the type of neighborhood, predefine the acceptance probability and the stopping criterion. The initial solution is generated at random. After performing a series of preliminary experiments, we have obtained a rough estimate of potentially good parameter values. Therefore, we define the cooling schedule with decreasing the temperature of 20 by multiplying it by 0.5 after each 50 iterations. The neighboring solution is chosen by applying rank 1 stepping strategy. The acceptance probability is given with  $e^{(E(s')-E(s))/T}$ , where T is current temperature. Eventually, the stopping criterion is the maximal number of iterations.

#### 4.4. Multi-Start Local Search

Multi-Start Local Search [\[14\]](#page-9-0) is an iterative approach where a single iteration consists of generating a random solution, and performing a local search strategy with the random solution as a starting point. In case there was the improvement of the objective function value, the incumbent is updated. Initial solution is generated randomly.

We apply a first improvement local search strategy. The best improvement local search is time consuming:

- Neighborhoods are relatively big (especially Move neighborhood).
- Exploring each neighbor is also relatively time consuming.

So, in the same time limit, the number of performed first improvement local search may be much greater than the number of best improvement local search. Intuitively, the chance to obtain better solutions increases as the number of performed local search increases.

#### 5. Computational results

Since there is no set of benchmark problems for the Huff location model, we have chosen the problems from the TSPLIB library, where network dimension (number of nodes – customers) varies from 100 to 800. The number  $q$  of the existing facilities depends on the number of customers, so we generate instances with different number of existing facilities  $(q \in Q = {\frac{n}{20}, \frac{n}{15}, \frac{n}{15}})$  $\lfloor \frac{n}{10} \rfloor$ ,  $\lfloor \frac{n}{8} \rfloor$ )). The number p of new facilities, belonging to the set  $P = \left\{ \left[\frac{q}{2}\right], \left[\frac{3q}{4}\right], q \right\}$ , depends on the number of existing facilities, so we define instances with different number of new facilities. In this way, for each network and a set of existing facilities, three test cases are made. The locations of the existing facilities are created in the following way. Firstly, they were chosen randomly. Then, the VNS method was applied with 10% of total running time planned for the VNS algorithm execution for the particular test instance, and with p set to  $\left|\frac{2q}{3}\right|$ . In the end, randomly chosen p, out of q

Table 1

Comparison of VNS with first improvement local search and best improvement local search.

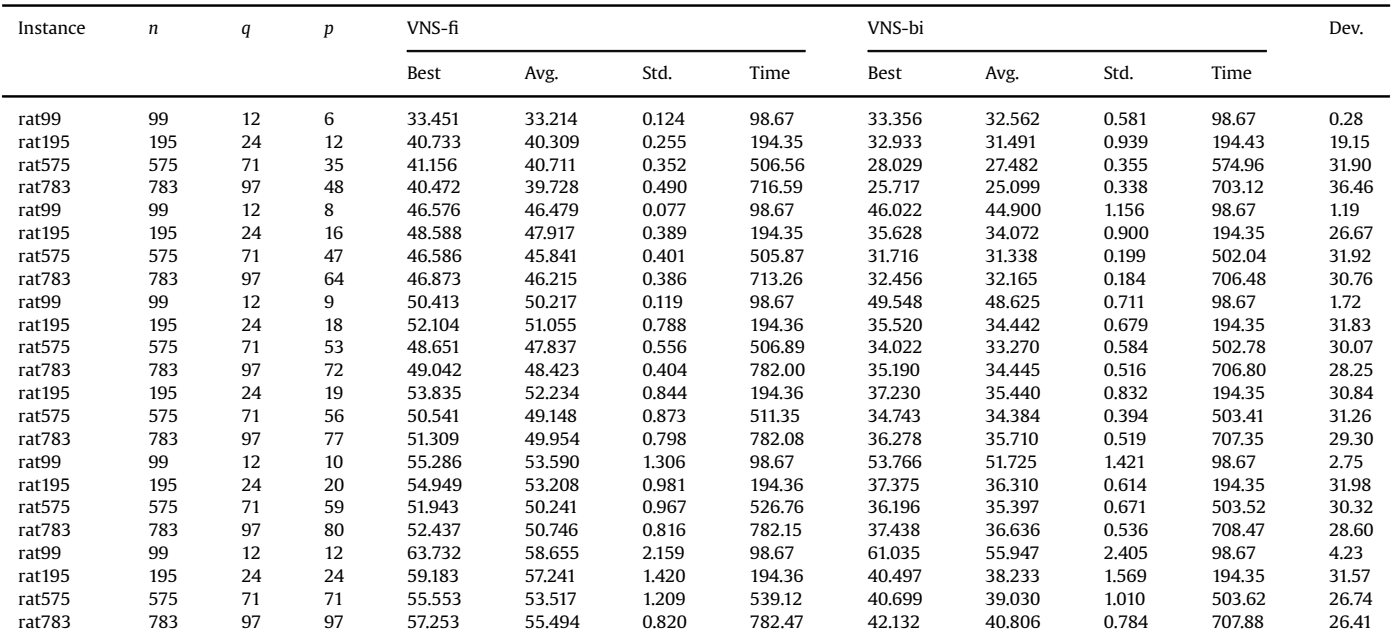

<span id="page-5-0"></span>existing facility locations, were switched with new facility locations, obtained by the VNS algorithm. The attractiveness of each facility was chosen randomly.

Our experience shows that the best results are obtained if the probability of choosing either stepping or swapping shaking strategy is set to 0.5. Parameter  $k_{max}$  was set to  $p/2$ . Execution time (in seconds) was set to the number of locations (customers).

# 5.1. Comparison of first and best improvement strategy for local search

The first set of experiment is dedicated to comparing impact of local search strategy (first improvement and best improvement) on performance of complete Variable Neighborhood Search. In order to compare, we execute 10 times two variants of Variable Neighborhood Search (VNS with first improvement local search and VNS with best improvement local search) on four instances of different sizes (with different value of parameter  $p$ ). Obtained results are presented in [Table 1.](#page-4-0) The first column of the table contains instance name. The next three columns contain value for n, q, and p, respectively. Columns 4–7 contain summary results for VNS with first improvement local search (best results, average results, standard deviation and average time). Next four columns contain results obtained by VNS with best improvement local search (the same order). The best and average results are presented as the percentage of the total demand serviced by new facilities. The last column contains percentage deviation of best result obtained by VNS based on best improvement from best result obtained by VNS based on first improvement, for corresponding instance. Percentage deviation is calculated by the

Table 2 Comparison of VNS, SA and MSLS on test instances with  $q = \left\lfloor \frac{n}{20} \right\rfloor$  existing facilities.

| Best<br>Std.<br>Time<br>Best<br>Std.<br>Time<br>Best<br>Std.<br>Time<br>Avg.<br>Avg.<br>Avg.<br>SA<br><b>MSLS</b><br>120<br>6<br>3<br>34.92<br>34.78<br>0.07<br>119.00<br>34.82<br>34.53<br>0.46<br>119.40<br>31.82<br>30.99<br>0.48<br>120.02<br>0.30<br>8.88<br>gr120<br>229<br>5<br>229.15<br>gr229<br>11<br>41.48<br>41.38<br>0.07<br>228.00<br>41.38<br>40.67<br>0.57<br>228.24<br>34.89<br>33.68<br>0.58<br>0.23<br>15.88<br>21<br>10<br>36.76<br>0.20<br>430.01<br>430.14<br>25.91<br>25.66<br>432.59<br>$-0.54$<br>29.52<br>gr431<br>431<br>36.47<br>36.96<br>36.67<br>0.23<br>0.25<br>33<br>665.03<br>27.58<br>715.41<br>3.05<br>36.03<br>gr666<br>666<br>16<br>43.11<br>42.59<br>0.36<br>41.80<br>41.02<br>0.65<br>600.39<br>26.56<br>0.67<br>5<br>$\overline{2}$<br>lin105<br>105<br>36.56<br>36.52<br>0.02<br>104.00<br>36.56<br>36.49<br>0.10<br>104.47<br>36.00<br>35.55<br>0.10<br>105.01<br>0.00<br>1.52<br>7<br>lin318<br>318<br>15<br>33.17<br>32.92<br>0.17<br>317.00<br>33.29<br>32.91<br>0.26<br>317.21<br>24.03<br>23.48<br>0.27<br>318.31<br>$-0.36$<br>27.55<br>22<br>42.21<br>41.91<br>0.25<br>42.39<br>41.93<br>0.28<br>32.18<br>0.29<br>21.58<br>442<br>11<br>441.01<br>441.12<br>33.10<br>444.19<br>$-0.44$<br>pcb442<br>6<br>3<br>7.58<br>124<br>37.60<br>37.54<br>0.17<br>123.00<br>37.60<br>37.11<br>0.33<br>123.38<br>34.75<br>33.83<br>0.33<br>124.02<br>0.00<br>pr124<br>7<br>7.59<br>pr152<br>152<br>3<br>40.41<br>40.34<br>0.16<br>151.00<br>40.38<br>39.90<br>0.35<br>151.24<br>37.34<br>36.30<br>0.37<br>152.05<br>0.06<br>5<br>32.27<br>0.29<br>pr226<br>226<br>11<br>38.65<br>38.61<br>0.03<br>225.00<br>38.61<br>38.18<br>0.28<br>225.25<br>32.78<br>226.17<br>0.10<br>15.19<br>6<br>30.34<br>29.85<br>0.47<br>pr264<br>264<br>13<br>38.84<br>38.69<br>0.16<br>263.00<br>38.64<br>38.04<br>0.44<br>263.12<br>264.58<br>0.52<br>21.89<br>299<br>7<br>37.35<br>298.00<br>37.21<br>36.89<br>0.26<br>298.25<br>29.64<br>28.82<br>0.26<br>299.33<br>0.39<br>20.64<br>pr299<br>14<br>37.14<br>0.16<br>21<br>10<br>0.29<br>26.02<br>25.22<br>0.23<br>0.04<br>25.99<br>pr439<br>439<br>35.16<br>34.80<br>438.01<br>35.15<br>34.76<br>0.23<br>438.12<br>441.60<br>2<br>98.00<br>rat99<br>99<br>4<br>36.40<br>36.37<br>0.05<br>36.38<br>36.32<br>0.07<br>98.48<br>35.68<br>34.98<br>0.07<br>99.01<br>0.06<br>1.98<br>195<br>9<br>4<br>0.01<br>194.00<br>34.76<br>34.26<br>0.21<br>194.35<br>31.13<br>30.60<br>0.23<br>195.04<br>10.60<br>rat195<br>34.82<br>34.82<br>0.18<br>575<br>28<br>14<br>41.04<br>40.48<br>0.39<br>574.01<br>40.54<br>40.21<br>0.16<br>500.27<br>28.83<br>28.31<br>0.18<br>578.37<br>1.22<br>29.74<br>rat575<br>783<br>39<br>19<br>41.76<br>40.97<br>0.36<br>782.02<br>39.20<br>38.90<br>0.21<br>700.71<br>28.76<br>28.45<br>0.21<br>794.82<br>31.14<br>rat783<br>6.14<br>6<br>4<br>40.78<br>0.28<br>35.29<br>0.30<br>0.77<br>12.51<br>gr120<br>120<br>41.45<br>41.16<br>0.21<br>119.00<br>41.13<br>119.40<br>36.27<br>120.03<br>229<br>8<br>47.97<br>228.00<br>46.99<br>38.90<br>37.49<br>0.71<br>229.23<br>18.91<br>gr229<br>11<br>47.50<br>0.22<br>47.81<br>0.66<br>228.24<br>0.33<br>431<br>21<br>15<br>49.75<br>49.25<br>0.33<br>430.01<br>50.31<br>49.81<br>0.27<br>430.14<br>35.86<br>34.92<br>0.29<br>435.04<br>27.92<br>gr431<br>$-1.13$<br>33<br>37.93<br>666<br>24<br>49.71<br>48.11<br>0.73<br>665.03<br>47.71<br>45.81<br>1.31<br>600.68<br>30.85<br>29.07<br>1.39<br>677.97<br>4.02<br>gr666<br>5<br>3<br>39.73<br>36.51<br>0.83<br>7.88<br>lin105<br>105<br>40.61<br>40.51<br>0.16<br>104.00<br>40.61<br>0.80<br>104.47<br>37.41<br>105.02<br>0.00<br>318<br>15<br>11<br>51.79<br>51.29<br>0.38<br>317.01<br>52.44<br>51.88<br>0.29<br>317.21<br>37.75<br>37.33<br>0.30<br>318.83<br>$-1.25$<br>27.12<br>lin318<br>22<br>pcb442<br>442<br>16<br>49.63<br>48.23<br>1.04<br>441.02<br>49.37<br>47.95<br>0.95<br>441.12<br>34.26<br>32.83<br>0.96<br>443.80<br>0.52<br>30.97<br>124<br>6<br>$\overline{4}$<br>42.29<br>42.26<br>0.08<br>123.00<br>42.21<br>41.71<br>0.29<br>123.38<br>38.55<br>37.60<br>0.31<br>124.03<br>0.19<br>8.84<br>pr124<br>7<br>5<br>48.82<br>40.02<br>pr152<br>152<br>49.74<br>49.64<br>0.13<br>151.00<br>49.50<br>0.41<br>151.24<br>41.22<br>0.44<br>152.09<br>0.47<br>17.13<br>226<br>11<br>8<br>0.17<br>225.00<br>57.08<br>225.25<br>44.01<br>0.49<br>226.80<br>pr226<br>57.37<br>57.10<br>56.40<br>0.46<br>45.11<br>0.50<br>21.37<br>9<br>264<br>13<br>45.83<br>45.56<br>0.27<br>263.00<br>46.16<br>45.38<br>0.47<br>263.12<br>35.94<br>34.73<br>0.47<br>264.58<br>$-0.74$<br>21.57<br>pr264<br>31.85<br>27.06<br>pr299<br>299<br>14<br>10<br>44.57<br>44.30<br>0.15<br>298.01<br>44.61<br>44.17<br>0.23<br>298.25<br>32.51<br>0.25<br>299.74<br>$-0.09$<br>439<br>21<br>0.39<br>438.01<br>46.50<br>438.12<br>31.02<br>0.51<br>442.01<br>32.65<br>pr439<br>15<br>47.09<br>46.43<br>47.32<br>0.46<br>31.72<br>$-0.49$<br>4<br>3<br>98.00<br>49.20<br>46.37<br>46.02<br>99.02<br>4.39<br>rat99<br>99<br>48.50<br>48.39<br>0.05<br>49.46<br>0.13<br>98.67<br>0.13<br>$-1.97$<br>195<br>9<br>6<br>46.23<br>0.09<br>194.00<br>46.20<br>45.64<br>0.39<br>194.35<br>38.59<br>37.51<br>0.41<br>195.21<br>0.08<br>16.53<br>rat195<br>46.10<br>575<br>28<br>21<br>53.03<br>0.93<br>574.02<br>48.95<br>38.82<br>37.18<br>595.91<br>26.80<br>51.25<br>50.72<br>1.10<br>500.44<br>1.15<br>4.35<br>rat575<br>39<br>29<br>49.57<br>0.99<br>782.03<br>47.77<br>0.97<br>36.52<br>34.57<br>803.00<br>28.82<br>rat783<br>783<br>51.31<br>49.86<br>701.37<br>1.05<br>2.82<br>120<br>6<br>6<br>54.87<br>51.59<br>2.33<br>119.00<br>54.54<br>51.07<br>2.62<br>119.40<br>43.92<br>40.83<br>2.85<br>120.09<br>0.61<br>19.96<br>gr120<br>gr229<br>229<br>11<br>11<br>63.51<br>57.40<br>2.89<br>228.00<br>63.44<br>57.39<br>3.03<br>228.24<br>38.45<br>34.40<br>3.21<br>229.62<br>0.11<br>39.46<br>21<br>21<br>37.24<br>2.28<br>437.77<br>32.52<br>gr431<br>431<br>59.44<br>56.99<br>1.87<br>430.02<br>59.99<br>56.61<br>2.11<br>430.14<br>40.11<br>$-0.93$<br>33<br>33<br>1.77<br>665.04<br>55.42<br>52.95<br>1.94<br>28.14<br>26.56<br>2.12<br>739.52<br>1.87<br>50.18<br>gr666<br>666<br>56.47<br>54.73<br>601.18<br>5<br>29.83<br>lin105<br>5<br>52.68<br>3.63<br>104.00<br>56.96<br>51.78<br>3.57<br>40.30<br>36.23<br>3.57<br>105.04<br>0.81<br>105<br>57.43<br>104.47<br>lin318<br>318<br>15<br>15<br>61.68<br>58.40<br>1.83<br>317.01<br>61.10<br>57.21<br>1.78<br>317.21<br>47.58<br>44.31<br>1.94<br>321.95<br>0.93<br>22.85<br>22<br>22<br>34.94<br>pcb442<br>442<br>57.74<br>55.48<br>1.77<br>441.01<br>55.87<br>53.50<br>1.95<br>441.12<br>36.88<br>2.10<br>454.84<br>3.24<br>36.13<br>6<br>6<br>2.30<br>51.27<br>2.54<br>43.19<br>40.51<br>2.64<br>124.07<br>21.26<br>pr124<br>124<br>54.85<br>51.89<br>123.00<br>54.61<br>123.38<br>0.44<br>$\overline{7}$<br>$\overline{7}$<br>2.29<br>2.29<br>27.17<br>152<br>61.10<br>57.05<br>151.00<br>61.18<br>56.49<br>151.24<br>44.50<br>40.72<br>2.45<br>152.24<br>$-0.13$<br>pr152<br>2.92<br>2.97<br>226<br>11<br>11<br>75.71<br>69.43<br>225.01<br>75.13<br>68.98<br>225.25<br>52.63<br>47.45<br>3.01<br>227.43<br>0.77<br>30.49<br>pr226<br>47.04<br>pr264<br>264<br>13<br>13<br>63.15<br>57.21<br>2.83<br>263.01<br>62.46<br>57.53<br>2.69<br>263.12<br>33.45<br>30.29<br>2.74<br>265.56<br>1.11<br>299<br>298.01<br>60.58<br>298.25<br>34.24<br>31.06<br>2.66<br>299.80<br>43.00<br>pr299<br>14<br>14<br>60.08<br>55.13<br>2.41<br>55.41<br>2.66<br>$-0.84$<br>439<br>21<br>21<br>59.42<br>1.96<br>438.02<br>58.45<br>54.96<br>2.19<br>438.12<br>43.30<br>40.04<br>2.40<br>459.92<br>1.63<br>27.13<br>pr439<br>56.64<br>99<br>4<br>4<br>1.92<br>98.00<br>0.23<br>52.09<br>0.25<br>99.03<br>9.88<br>18.05<br>rat99<br>64.45<br>61.89<br>58.08<br>57.81<br>98.67<br>52.82<br>9<br>1.97<br>46.94<br>43.27<br>195.36<br>20.32<br>rat195<br>195<br>9<br>58.92<br>55.61<br>1.87<br>194.00<br>59.08<br>55.49<br>194.35<br>2.09<br>$-0.29$<br>575<br>28<br>28<br>58.05<br>56.74<br>574.03<br>54.58<br>1.59<br>44.67<br>43.32<br>1.59<br>598.31<br>23.06<br>rat575<br>1.55<br>56.04<br>500.85<br>3.46<br>783<br>39<br>39<br>58.33<br>56.50<br>1.74<br>782.02<br>55.03<br>1.72<br>36.70<br>810.64<br>33.73<br>rat783<br>57.42<br>702.07<br>38.66<br>1.81<br>1.55 | Name | $\boldsymbol{n}$ | q | $\boldsymbol{p}$ | <b>VNS</b> |  | SA |  | <b>MSLS</b> |  | % dev. |  |  |
|----------------------------------------------------------------------------------------------------|------|------------------|---|------------------|------------|--|----|--|-------------|--|--------|--|--|
|                                                                                                    |      |                  |   |                  |            |  |    |  |             |  |        |  |  |
|                                                                                                    |      |                  |   |                  |            |  |    |  |             |  |        |  |  |
|                                                                                                    |      |                  |   |                  |            |  |    |  |             |  |        |  |  |
|                                                                                                    |      |                  |   |                  |            |  |    |  |             |  |        |  |  |
|                                                                                                    |      |                  |   |                  |            |  |    |  |             |  |        |  |  |
|                                                                                                    |      |                  |   |                  |            |  |    |  |             |  |        |  |  |
|                                                                                                    |      |                  |   |                  |            |  |    |  |             |  |        |  |  |
|                                                                                                    |      |                  |   |                  |            |  |    |  |             |  |        |  |  |
|                                                                                                    |      |                  |   |                  |            |  |    |  |             |  |        |  |  |
|                                                                                                    |      |                  |   |                  |            |  |    |  |             |  |        |  |  |
|                                                                                                    |      |                  |   |                  |            |  |    |  |             |  |        |  |  |
|                                                                                                    |      |                  |   |                  |            |  |    |  |             |  |        |  |  |
|                                                                                                    |      |                  |   |                  |            |  |    |  |             |  |        |  |  |
|                                                                                                    |      |                  |   |                  |            |  |    |  |             |  |        |  |  |
|                                                                                                    |      |                  |   |                  |            |  |    |  |             |  |        |  |  |
|                                                                                                    |      |                  |   |                  |            |  |    |  |             |  |        |  |  |
|                                                                                                    |      |                  |   |                  |            |  |    |  |             |  |        |  |  |
|                                                                                                    |      |                  |   |                  |            |  |    |  |             |  |        |  |  |
|                                                                                                    |      |                  |   |                  |            |  |    |  |             |  |        |  |  |
|                                                                                                    |      |                  |   |                  |            |  |    |  |             |  |        |  |  |
|                                                                                                    |      |                  |   |                  |            |  |    |  |             |  |        |  |  |
|                                                                                                    |      |                  |   |                  |            |  |    |  |             |  |        |  |  |
|                                                                                                    |      |                  |   |                  |            |  |    |  |             |  |        |  |  |
|                                                                                                    |      |                  |   |                  |            |  |    |  |             |  |        |  |  |
|                                                                                                    |      |                  |   |                  |            |  |    |  |             |  |        |  |  |
|                                                                                                    |      |                  |   |                  |            |  |    |  |             |  |        |  |  |
|                                                                                                    |      |                  |   |                  |            |  |    |  |             |  |        |  |  |
|                                                                                                    |      |                  |   |                  |            |  |    |  |             |  |        |  |  |
|                                                                                                    |      |                  |   |                  |            |  |    |  |             |  |        |  |  |
|                                                                                                    |      |                  |   |                  |            |  |    |  |             |  |        |  |  |
|                                                                                                    |      |                  |   |                  |            |  |    |  |             |  |        |  |  |
|                                                                                                    |      |                  |   |                  |            |  |    |  |             |  |        |  |  |
|                                                                                                    |      |                  |   |                  |            |  |    |  |             |  |        |  |  |
|                                                                                                    |      |                  |   |                  |            |  |    |  |             |  |        |  |  |
|                                                                                                    |      |                  |   |                  |            |  |    |  |             |  |        |  |  |
|                                                                                                    |      |                  |   |                  |            |  |    |  |             |  |        |  |  |
|                                                                                                    |      |                  |   |                  |            |  |    |  |             |  |        |  |  |
|                                                                                                    |      |                  |   |                  |            |  |    |  |             |  |        |  |  |
|                                                                                                    |      |                  |   |                  |            |  |    |  |             |  |        |  |  |
|                                                                                                    |      |                  |   |                  |            |  |    |  |             |  |        |  |  |
|                                                                                                    |      |                  |   |                  |            |  |    |  |             |  |        |  |  |
|                                                                                                    |      |                  |   |                  |            |  |    |  |             |  |        |  |  |
|                                                                                                    |      |                  |   |                  |            |  |    |  |             |  |        |  |  |
|                                                                                                    |      |                  |   |                  |            |  |    |  |             |  |        |  |  |
|                                                                                                    |      |                  |   |                  |            |  |    |  |             |  |        |  |  |
|                                                                                                    |      |                  |   |                  |            |  |    |  |             |  |        |  |  |
|                                                                                                    |      |                  |   |                  |            |  |    |  |             |  |        |  |  |
|                                                                                                    |      |                  |   |                  |            |  |    |  |             |  |        |  |  |
|                                                                                                    |      |                  |   |                  |            |  |    |  |             |  |        |  |  |
| 47.42<br>0.92<br>320.60<br>307.97<br>48.87<br>48.40<br>46.75<br>1.03<br>36.76<br>35.19<br>1.08<br>327.71<br>0.85<br>23.60<br>Average                                                                                                    |      |                  |   |                  |            |  |    |  |             |  |        |  |  |

<span id="page-6-0"></span>formula:

Table 3

$$
dev(f_{fi}, f_{bi}) = \frac{f_{fi} - f_{bi}}{f_{fi}} \times 100
$$

where  $f_{\text{fi}}$  is the best solution obtained by VNS based on first improvement local search and  $f_{bi}$  is the best solution obtained by VNS based on best improvement.

From this table we can conclude:

- VNS based on first improvement produces better solution on all instances. instances.
- Percentage deviation increases with increasing the size of an instance.
- We suppose that with increasing the size of an instance, the size of the neighborhood (which must be completely explored in case of best improvement local search) also increases.
- For example,<br>c network (i
	- network (instance) rat575 contains 575 vertices and 32848 edges,
	- average degree of vertex is 114,
	- $\circ$  each new facility contains in average  $2 \times 114 = 228$  neighbors in Move neighborhood,
	- there are between 35 and 71 new facilities (depending on case), so number of neighbors in Move neighborhood is between 8000 and 16,000.

Based on this results, we decided to use the first improvement local search with VNS in the rest of our experiments.

Comparison of VNS, SA and MSLS on test instances with  $q = \left\lfloor \frac{n}{15} \right\rfloor$  existing facilities.

| Name           | n          | q              | $\boldsymbol{p}$ | <b>VNS</b>     |                |              |                  | SA             |                |              |                  | <b>MSLS</b>    |                | % dev.       |                  |              |                |
|----------------|------------|----------------|------------------|----------------|----------------|--------------|------------------|----------------|----------------|--------------|------------------|----------------|----------------|--------------|------------------|--------------|----------------|
|                |            |                |                  | Best           | Avg.           | Std.         | Time             | <b>Best</b>    | Avg.           | Std.         | Time             | Best           | Avg.           | Std.         | Time             | SA           | <b>MSLS</b>    |
| gr120          | 120        | 8              | 4                | 31.26          | 31.22          | 0.13         | 119.00           | 31.25          | 30.83          | 0.39         | 119.00           | 28.49          | 28.11          | 0.42         | 120.04           | 0.03         | 8.88           |
| gr229          | 229        | 15             | 7                | 39.12          | 38.94          | 0.16         | 228.00           | 39.01          | 38.70          | 0.29         | 228.00           | 30.95          | 30.21          | 0.30         | 229.37           | 0.27         | 20.89          |
| gr431          | 431        | 28             | 14               | 39.37          | 38.67          | 0.45         | 430.01           | 39.33          | 39.05          | 0.17         | 430.00           | 24.10          | 23.60          | 0.19         | 432.54           | 0.11         | 38.78          |
| gr666          | 666        | 44             | 22               | 40.22          | 39.08          | 0.63         | 665.04           | 37.30          | 36.63          | 0.51         | 665.00           | 23.85          | 22.86          | 0.54         | 690.99           | 7.26         | 40.70          |
| lin105         | 105        | $\overline{7}$ | 3                | 23.40          | 22.96          | 0.29         | 104.00           | 22.81          | 22.54          | 0.36         | 105.00           | 20.35          | 19.69          | 0.38         | 105.02           | 2.53         | 13.06          |
| lin318         | 318        | 21             | 10               | 42.48          | 42.18          | 0.24         | 317.00           | 42.76          | 42.39          | 0.23         | 317.00           | 30.04          | 29.40          | 0.23         | 318.57           | $-0.66$      | 29.30          |
| pcb442         | 442        | 29             | 14               | 37.50          | 37.17          | 0.24         | 441.01           | 37.09          | 36.52          | 0.42         | 441.00           | 26.09          | 25.77          | 0.46         | 447.01           | 1.12         | 30.42          |
| pr124          | 124        | 8              | 4                | 38.74          | 38.47          | 0.22         | 123.00           | 38.74          | 38.31          | 0.29         | 123.00           | 34.97          | 34.14          | 0.31         | 124.03           | 0.00         | 9.74           |
| pr152          | 152        | 10             | 5                | 41.52          | 41.40          | 0.14         | 151.00           | 41.50          | 40.72          | 0.42         | 151.00           | 34.26          | 34.14          | 0.43         | 152.07           | 0.04         | 17.49          |
| pr226          | 226        | 15             | 7                | 42.42          | 42.22          | 0.11         | 225.00           | 42.21          | 41.59          | 0.51         | 225.00           | 31.87          | 31.13          | 0.55         | 226.26           | 0.48         | 24.88          |
| pr264          | 264        | 17             | 8                | 41.24          | 40.82          | 0.26         | 263.00           | 41.12          | 40.74          | 0.29         | 263.00           | 30.37          | 29.82          | 0.30         | 264.53           | 0.30         | 26.36          |
| pr299          | 299        | 19             | 9                | 43.08          | 42.88          | 0.11         | 298.01           | 43.25          | 42.81          | 0.38         | 298.00           | 32.75          | 32.57          | 0.39         | 300.94           | $-0.41$      | 23.97          |
| pr439          | 439        | 29             | 14               | 38.55          | 37.81          | 0.40         | 438.01           | 36.40          | 35.75          | 0.45         | 438.00           | 24.64          | 23.83          | 0.45         | 442.53           | 5.57         | 36.06          |
| rat99          | 99         | 6              | 3                | 39.59          | 39.59          | 0.00         | 98.00            | 39.59          | 39.39          | 0.43         | 99.00            | 36.20          | 35.84          | 0.44         | 99.02            | 0.00         | 8.55           |
| rat195         | 195        | 13             | 6                | 36.65          | 36.21          | 0.76         | 194.00           | 36.36          | 36.02          | 0.21         | 194.00           | 29.74          | 29.16          | 0.22         | 195.13           | 0.80         | 18.86          |
| rat575         | 575        | 38             | 19               | 42.10          | 41.38          | 0.40         | 574.01           | 39.98          | 39.27          | 0.30         | 574.00           | 29.56          | 28.52          | 0.32         | 586.87           | 5.05         | 29.80          |
| rat783         | 783        | 52             | 26               | 40.31          | 39.72          | 0.43         | 782.02           | 38.88          | 38.08          | 0.52         | 782.00           | 26.10          | 25.38          | 0.55         | 841.61           | 3.55         | 35.25          |
| gr120          | 120        | 8              | 6                | 47.21          | 46.96          | 0.21         | 119.00           | 47.06          | 46.32          | 0.46         | 119.00           | 39.38          | 38.75          | 0.46         | 120.02           | 0.31         | 16.59          |
| gr229          | 229        | 15             | 11               | 50.01          | 49.64          | 0.23         | 228.01           | 49.81          | 49.27          | 0.49         | 228.00           | 39.00          | 38.05          | 0.50         | 229.88           | 0.39         | 22.00          |
| gr431          | 431        | 28             | 21               | 51.62          | 50.20          | 1.02         | 430.03           | 49.87          | 47.70          | 1.36         | 430.00           | 30.33          | 29.03          | 1.42         | 437.21           | 3.37         | 41.23          |
| gr666          | 666        | 44             | 33               | 47.34          | 46.15          | 0.92         | 665.04           | 45.97          | 44.71          | 1.03         | 665.00           | 28.69          | 27.93          | 1.07         | 768.88           | 2.89         | 39.40          |
| lin105         | 105        | 7              | 5                | 53.84          | 53.78          | 0.13         | 104.00           | 53.83          | 52.78          | 0.59         | 104.00           | 45.98          | 45.31          | 0.63         | 105.02           | 0.01         | 14.60          |
| lin318         | 318        | 21             | 15               | 50.33          | 49.74          | 0.34         | 317.01           | 50.66          | 49.43          | 0.70         | 317.00           | 35.72          | 35.24          | 0.73         | 315.64           | $-0.66$      | 29.02          |
| pcb442         | 442        | 29<br>8        | 21<br>6          | 49.86<br>46.96 | 49.38<br>46.73 | 0.40<br>0.17 | 441.02<br>123.00 | 47.45<br>46.59 | 46.47<br>46.15 | 0.73<br>0.35 | 441.00<br>123.00 | 35.26<br>39.67 | 34.59<br>39.44 | 0.74<br>0.37 | 456.93<br>124.06 | 4.82<br>0.78 | 29.29<br>15.52 |
| pr124<br>pr152 | 124<br>152 | 10             | $\overline{7}$   | 47.18          | 46.97          | 0.28         | 151.00           | 46.77          | 46.31          | 0.41         | 151.00           | 37.06          | 36.88          | 0.44         | 152.03           | 0.87         | 21.44          |
| pr226          | 226        | 15             | 11               | 54.65          | 54.00          | 0.42         | 225.01           | 54.51          | 53.65          | 0.51         | 225.00           | 39.65          | 38.73          | 0.53         | 226.50           | 0.26         | 27.45          |
| pr264          | 264        | 17             | 12               | 53.87          | 53.07          | 0.47         | 263.01           | 54.23          | 53.28          | 0.37         | 263.00           | 38.29          | 37.09          | 0.39         | 265.07           | $-0.67$      | 28.92          |
| pr299          | 299        | 19             | 14               | 53.02          | 51.37          | 1.30         | 298.01           | 53.81          | 51.46          | 1.55         | 298.00           | 34.64          | 33.07          | 1.55         | 302.16           | $-1.48$      | 34.67          |
| pr439          | 439        | 29             | 21               | 52.06          | 50.88          | 0.72         | 438.01           | 48.49          | 47.51          | 0.78         | 438.00           | 34.76          | 33.40          | 0.86         | 441.68           | 6.85         | 33.23          |
| rat99          | 99         | 6              | 4                | 49.64          | 49.42          | 0.34         | 98.00            | 49.64          | 49.04          | 0.48         | 99.00            | 43.00          | 42.49          | 0.51         | 99.02            | 0.00         | 13.39          |
| rat195         | 195        | 13             | 9                | 48.76          | 47.52          | 1.75         | 194.00           | 48.51          | 48.22          | 0.20         | 194.00           | 37.22          | 36.01          | 0.21         | 195.11           | 0.50         | 23.67          |
| rat575         | 575        | 38             | 28               | 51.46          | 50.07          | 0.60         | 574.03           | 50.24          | 48.48          | 0.87         | 574.00           | 33.67          | 32.75          | 0.92         | 595.96           | 2.36         | 34.56          |
| rat783         | 783        | 52             | 39               | 49.63          | 48.35          | 0.73         | 782.02           | 48.89          | 47.22          | 1.15         | 782.00           | 31.12          | 30.13          | 1.24         | 913.06           | 1.47         | 37.29          |
| gr120          | 120        | 8              | 8                | 60.58          | 55.64          | 2.84         | 119.00           | 60.80          | 55.03          | 3.19         | 119.00           | 46.54          | 42.02          | 3.49         | 120.24           | $-0.36$      | 23.17          |
| gr229          | 229        | 15             | 15               | 60.60          | 57.12          | 1.74         | 228.00           | 60.56          | 57.09          | 1.94         | 228.00           | 41.92          | 39.04          | 1.98         | 234.87           | 0.06         | 30.82          |
| gr431          | 431        | 28             | 28               | 58.85          | 56.40          | 1.81         | 430.05           | 57.05          | 54.20          | 2.39         | 430.00           | 32.72          | 31.03          | 2.62         | 442.43           | 3.06         | 44.41          |
| gr666          | 666        | 44             | 44               | 53.06          | 51.97          | 0.75         | 665.03           | 53.37          | 51.71          | 1.21         | 665.00           | 29.61          | 28.44          | 1.31         | 671.56           | $-0.58$      | 44.20          |
| lin105         | 105        | $\overline{7}$ | 7                | 66.73          | 62.49          | 2.55         | 104.00           | 66.60          | 61.52          | 2.78         | 104.00           | 56.57          | 52.18          | 3.03         | 105.20           | 0.19         | 15.23          |
| lin318         | 318        | 21             | 21               | 58.48          | 56.85          | 1.57         | 317.02           | 57.73          | 54.82          | 2.30         | 317.00           | 41.74          | 40.53          | 2.41         | 317.34           | 1.28         | 28.63          |
| pcb442         | 442        | 29             | 29               | 57.85          | 56.05          | 1.51         | 441.02           | 55.40          | 53.20          | 1.81         | 441.00           | 43.59          | 41.42          | 1.82         | 462.80           | 4.25         | 24.65          |
| pr124          | 124        | 8              | 8                | 59.31          | 54.72          | 2.69         | 123.00           | 59.45          | 53.95          | 2.90         | 123.00           | 43.96          | 40.32          | 3.09         | 124.02           | $-0.24$      | 25.88          |
| pr152          | 152        | 10             | 10               | 62.79          | 57.03          | 2.64         | 151.01           | 62.05          | 56.88          | 2.45         | 151.00           | 38.82          | 34.71          | 2.68         | 152.50           | 1.17         | 38.17          |
| pr226          | 226        | 15             | 15               | 67.65          | 64.09          | 2.10         | 225.02           | 67.15          | 63.53          | 2.24         | 225.00           | 45.96          | 42.76          | 2.39         | 227.86           | 0.74         | 32.06          |
| pr264          | 264        | 17             | 17               | 63.01          | 60.03          | 1.66         | 263.02           | 62.99          | 59.65          | 1.70         | 263.00           | 44.62          | 41.67          | 1.71         | 265.65           | 0.04         | 29.20          |
| pr299          | 299        | 19             | 19               | 61.47          | 58.85          | 1.87         | 298.02           | 60.78          | 57.67          | 1.90         | 298.00           | 36.59          | 34.97          | 2.09         | 304.08           | 1.12         | 40.48          |
| pr439          | 439        | 29             | 29               | 59.51          | 57.77          | 1.73         | 438.03           | 56.09          | 54.45          | 1.56         | 438.00           | 38.97          | 37.66          | 1.59         | 472.97           | 5.75         | 34.51          |
| rat99          | 99         | 6              | 6                | 63.67          | 61.35          | 1.81         | 98.00            | 63.12          | 60.63          | 1.88         | 98.00            | 53.13          | 51.05          | 1.98         | 99.16            | 0.87         | 16.56          |
| rat195         | 195        | 13             | 13               | 58.51          | 55.58          | 1.53         | 194.01           | 59.64          | 55.79          | 1.70         | 194.00           | 45.87          | 43.24          | 1.79         | 196.94           | $-1.93$      | 21.61          |
| rat575         | 575        | 38             | 38               | 57.11          | 55.76          | 1.45         | 574.03           | 55.76          | 54.12          | 1.46         | 574.00           | 36.31          | 34.83          | 1.58         | 703.19           | 2.37         | 36.42          |
| rat783         | 783        | 52             | 52               | 56.94<br>49.83 | 54.24          | 1.22<br>0.91 | 782.03           | 54.96          | 52.24<br>47.53 | 1.43         | 782.00<br>320.65 | 33.39          | 31.53<br>34.52 | 1.53         | 901.99           | 3.48         | 41.37<br>27.50 |
| Average        |            |                |                  |                | 48.45          |              | 320.60           | 49.16          |                | 1.04         |                  | 35.84          |                | 1.10         | 335.83           | 1.36         |                |

# 5.2. Comparison with other methods

All three algorithms for solving the specific Huff location model were implemented in C programming language on Linux platform. The experiments have been run on the computer with the i686 Intel Core 2 Duo CPU E6750 at 2.66 GHz and 8 GB RAM. The summary results based on ten executions of each method for each test instance are presented in [Tables 2](#page-5-0) (instances with  $q = \left\lfloor \frac{n}{20} \right\rfloor$ <br>existing facilities) 3 (instances with  $q = \left\lfloor \frac{n}{2} \right\rfloor$  existing facilities) 4 existing facilities), [3](#page-6-0) (instances with  $q = \left\lfloor \frac{n}{15} \right\rfloor$  existing facilities), 4<br>(instances with  $q = \left\lfloor \frac{n}{15} \right\rfloor$  existing facilities), and 5 (instances with (instances with  $q = \left[\frac{n}{10}\right]$  existing facilities), and [5](#page-8-0) (instances with  $q = \left[\frac{n}{10}\right]$  existing facilities). The first column of these tables contains  $q = \frac{18}{3}$  existing facilities). The first column of these tables contains<br>the instance name. Next three columns contain information about the instance name. Next three columns contain information about the instance (the number of vertices/customers  $(n)$ , the number of existing facilities  $(q)$ , and the number of new facilities  $(p)$ ). Next four columns contain summary information for results obtained

by Variable Neighborhood Search (best result, average result, standard deviation, and average time for ten executions). The best and average results are presented as the percentage of the total demand captured by new facilities. Next four columns contain summary information about results obtained by Simulated Annealing (SA in the rest). Next four columns contain information about results obtained by Multistart local search (MSLS in the rest). Two last columns contain percentage deviation of best solutions obtained by SA and MSLS from best solution obtained by VNS, for corresponding instance.

All three methods were given the same total execution time for a particular instance, depending on the size of the test instance. The number of seconds allowed for an instance to run is set to the number of vertices of the graph.

From these tables, we conclude the following:

Table 4

Comparison of VNS, SA and MSLS on test instances with  $q = \left\lfloor \frac{n}{10} \right\rfloor$  existing facilities.

| Name           | $\boldsymbol{n}$ | q        | $\boldsymbol{p}$ | <b>VNS</b>     |                |              |                  | SA             |                |              |                  | <b>MSLS</b>    |                | % dev.       |                  |              |                |
|----------------|------------------|----------|------------------|----------------|----------------|--------------|------------------|----------------|----------------|--------------|------------------|----------------|----------------|--------------|------------------|--------------|----------------|
|                |                  |          |                  | Best           | Avg.           | Std.         | Time             | <b>Best</b>    | Avg.           | Std.         | Time             | Best           | Avg.           | Std.         | Time             | SA           | <b>MSLS</b>    |
| gr120          | 120              | 12       | 6                | 41.29          | 41.11          | 0.12         | 119.00           | 41.07          | 40.76          | 0.25         | 119.00           | 33.46          | 32.55          | 0.30         | 120.13           | 0.55         | 18.98          |
| gr229          | 229              | 22       | 11               | 39.98          | 39.77          | 0.19         | 228.01           | 40.26          | 39.84          | 0.40         | 228.00           | 27.39          | 26.95          | 0.46         | 230.05           | $-0.69$      | 31.50          |
| gr431          | 431              | 43       | 21               | 42.60          | 41.48          | 0.62         | 430.02           | 39.26          | 38.77          | 0.42         | 430.00           | 25.50          | 24.97          | 0.46         | 444.76           | 7.85         | 40.15          |
| gr666          | 666              | 66       | 33               | 42.68          | 41.54          | 0.58         | 665.03           | 41.98          | 40.59          | 0.75         | 665.00           | 24.00          | 22.80          | 0.88         | 704.55           | 1.64         | 43.77          |
| lin105         | 105              | 10       | 5                | 42.50          | 42.19          | 0.25         | 104.00           | 42.03          | 41.49          | 0.38         | 104.00           | 35.67          | 34.54          | 0.40         | 105.08           | 1.13         | 16.09          |
| lin318         | 318              | 31       | 15               | 44.31          | 43.92          | 0.31         | 317.01           | 44.11          | 42.92          | 0.81         | 317.00           | 29.49          | 28.54          | 0.90         | 323.14           | 0.46         | 33.45          |
| pcb442         | 442              | 44       | 22               | 41.22          | 40.65          | 0.39         | 441.01           | 38.81          | 38.31          | 0.36         | 441.00           | 28.38          | 27.92          | 0.42         | 458.68           | 5.85         | 31.15          |
| pr124          | 124              | 12       | 6                | 35.71          | 35.49          | 0.20         | 123.00           | 35.63          | 34.87          | 0.50         | 123.00           | 28.31          | 27.71          | 0.55         | 124.13           | 0.24         | 20.73          |
| pr152          | 152              | 15       | $\sqrt{ }$       | 36.06          | 35.75          | 0.22         | 151.00           | 35.68          | 35.11          | 0.40         | 151.00           | 27.02          | 26.28          | 0.40         | 152.26           | 1.05         | 25.08          |
| pr226<br>pr264 | 226<br>264       | 22<br>26 | 11<br>13         | 45.66<br>42.07 | 45.40<br>41.36 | 0.18<br>0.41 | 225.01<br>263.01 | 45.45<br>41.70 | 44.52<br>41.06 | 0.59<br>0.45 | 225.00<br>263.00 | 27.84<br>25.42 | 26.91<br>24.99 | 0.63<br>0.51 | 227.63<br>265.76 | 0.48<br>0.88 | 39.03<br>39.57 |
| pr299          | 299              | 29       | 14               | 42.77          | 42.24          | 0.38         | 298.01           | 42.41          | 41.66          | 0.58         | 298.00           | 28.01          | 27.15          | 0.70         | 308.67           | 0.85         | 34.51          |
| pr439          | 439              | 43       | 21               | 43.40          | 42.62          | 0.48         | 438.03           | 40.03          | 39.23          | 0.47         | 438.00           | 25.17          | 24.44          | 0.48         | 460.68           | 7.76         | 42.00          |
| rat99          | 99               | 9        | $\overline{4}$   | 35.38          | 35.21          | 0.10         | 98.00            | 35.51          | 35.12          | 0.19         | 99.00            | 32.01          | 31.11          | 0.19         | 99.03            | $-0.38$      | 9.54           |
| rat195         | 195              | 19       | 9                | 40.10          | 39.80          | 0.21         | 194.00           | 40.48          | 39.77          | 0.42         | 194.00           | 29.70          | 28.90          | 0.46         | 195.40           | $-0.94$      | 25.93          |
| rat575         | 575              | 57       | 28               | 43.47          | 42.87          | 0.38         | 574.02           | 42.00          | 41.03          | 0.40         | 574.00           | 27.93          | 27.03          | 0.45         | 622.93           | 3.39         | 35.75          |
| rat783         | 783              | 78       | 39               | 38.59          | 36.81          | 1.58         | 782.03           | 38.32          | 35.97          | 1.44         | 782.00           | 22.61          | 21.00          | 1.55         | 1117.47          | 0.70         | 41.41          |
| gr120          | 120              | 12       | 9                | 48.68          | 48.55          | 0.12         | 119.00           | 50.57          | 50.25          | 0.21         | 119.00           | 40.14          | 39.57          | 0.24         | 120.29           | $-3.89$      | 17.54          |
| gr229          | 229              | 22       | 16               | 46.89          | 46.42          | 0.26         | 228.01           | 46.31          | 44.95          | 1.02         | 228.00           | 36.37          | 34.99          | 1.06         | 232.64           | 1.25         | 22.44          |
| gr431          | 431              | 43       | 32               | 51.57          | 50.74          | 0.60         | 430.02           | 49.89          | 47.04          | 1.26         | 430.00           | 28.30          | 26.58          | 1.32         | 478.74           | 3.25         | 45.12          |
| gr666          | 666              | 66       | 49               | 52.70          | 51.89          | 0.73         | 665.04           | 49.60          | 47.76          | 1.39         | 665.00           | 28.96          | 27.55          | 1.61         | 991.32           | 5.89         | 45.05          |
| lin105         | 105              | 10       | $\overline{7}$   | 51.92          | 51.86          | 0.14         | 104.00           | 52.57          | 51.92          | 0.44         | 104.00           | 43.08          | 42.33          | 0.49         | 105.19           | $-1.24$      | 17.03          |
| lin318         | 318              | 31       | 23               | 52.12          | 51.55          | 0.26         | 317.01           | 49.75          | 47.64          | 1.16         | 317.00           | 32.75          | 31.07          | 1.20         | 329.74           | 4.55         | 37.16          |
| pcb442         | 442              | 44       | 33               | 50.48          | 49.99          | 0.45         | 441.03           | 47.77          | 46.13          | 1.02         | 441.00           | 31.16          | 30.09          | 1.14         | 472.87           | 5.37         | 38.27          |
| pr124          | 124              | 12       | 9                | 46.48          | 46.36          | 0.10         | 123.00           | 43.99          | 43.13          | 0.65         | 123.00           | 31.81          | 30.83          | 0.73         | 124.48           | 5.36         | 31.56          |
| pr152          | 152              | 15       | 11               | 47.42          | 46.98          | 0.23         | 151.00           | 47.56          | 46.71          | 0.38         | 151.00           | 37.64          | 36.43          | 0.43         | 152.47           | $-0.31$      | 20.62          |
| pr226          | 226              | 22       | 16               | 54.55          | 54.03          | 0.27         | 225.01           | 53.96          | 52.37          | 0.98         | 225.00           | 33.64          | 32.21          | 1.10         | 228.98           | 1.09         | 38.33          |
| pr264          | 264              | 26       | 19               | 47.55          | 47.16          | 0.32         | 263.01           | 47.17          | 45.21          | 1.02         | 263.00           | 30.22          | 28.87          | 1.09         | 270.30           | 0.79         | 36.45          |
| pr299          | 299              | 29       | 21               | 52.73          | 51.85          | 0.43         | 298.02           | 46.98          | 45.96          | 0.82         | 298.00           | 33.06          | 31.97          | 0.90         | 302.93           | 10.92        | 37.31          |
| pr439          | 439              | 43       | 32               | 52.68          | 52.18          | 0.47         | 438.03           | 48.57          | 47.55          | 0.71         | 438.00           | 31.97          | 30.71          | 0.80         | 481.22           | 7.79         | 39.31          |
| rat99          | 99               | 9        | 6                | 44.96          | 44.78          | 0.17         | 98.00            | 45.71          | 44.27          | 0.76         | 98.00            | 38.42          | 37.17          | 0.82         | 99.09            | $-1.67$      | 14.54          |
| rat195         | 195              | 19       | 14               | 52.98          | 52.70          | 0.21         | 194.00           | 52.53          | 51.03          | 0.97         | 194.00           | 38.06          | 36.25          | 1.09         | 196.40           | 0.85         | 28.16          |
| rat575         | 575              | 57       | 42               | 54.03          | 53.27          | 0.41         | 574.03           | 49.91          | 47.98          | 0.99         | 574.00           | 31.26          | 29.82          | 1.08         | 695.14           | 7.64         | 42.15          |
| rat783         | 783              | 78       | 58               | 48.61          | 46.68          | 1.71         | 782.03           | 46.09          | 43.88          | 1.40         | 782.01           | 27.75          | 26.23          | 1.40         | 1683.53          | 5.18         | 42.92          |
| gr120          | 120<br>229       | 12<br>22 | 12<br>22         | 60.19<br>59.84 | 58.10<br>57.82 | 1.97<br>2.12 | 119.00<br>228.01 | 59.65<br>58.43 | 54.00          | 2.59<br>1.97 | 119.00<br>228.00 | 44.87          | 40.24<br>37.68 | 3.05<br>2.01 | 120.44<br>241.79 | 0.89         | 25.45<br>32.89 |
| gr229          | 431              | 43       | 43               | 57.34          |                | 2.21         | 430.03           | 55.42          | 55.50<br>53.10 | 2.00         | 430.00           | 40.16<br>28.33 | 27.07          | 2.18         | 512.57           | 2.36<br>3.34 | 50.59          |
| gr431<br>gr666 | 666              | 66       | 66               | 53.21          | 54.71<br>52.27 | 0.60         | 665.10           | 52.94          | 50.81          | 1.42         | 665.01           | 29.91          | 28.26          | 1.58         | 883.45           | 0.52         | 43.80          |
| lin105         | 105              | 10       | 10               | 61.62          | 59.95          | 1.30         | 104.00           | 61.45          | 56.33          | 2.19         | 104.00           | 52.71          | 48.11          | 2.49         | 105.46           | 0.27         | 14.46          |
| lin318         | 318              | 31       | 31               | 60.34          | 58.40          | 1.93         | 317.05           | 57.35          | 54.78          | 1.73         | 317.00           | 35.55          | 33.46          | 1.76         | 341.81           | 4.96         | 41.09          |
| pcb442         | 442              | 44       | 44               | 55.05          | 53.34          | 1.45         | 441.02           | 53.43          | 51.95          | 1.19         | 441.00           | 30.87          | 29.45          | 1.27         | 548.33           | 2.95         | 43.93          |
| pr124          | 124              | 12       | 12               | 54.84          | 52.30          | 1.99         | 123.01           | 59.78          | 53.06          | 2.81         | 123.00           | 33.63          | 29.44          | 2.95         | 124.49           | $-9.00$      | 38.68          |
| pr152          | 152              | 15       | 15               | 59.29          | 57.26          | 1.61         | 151.01           | 60.40          | 57.34          | 1.64         | 151.00           | 40.18          | 37.57          | 1.89         | 152.40           | $-1.87$      | 32.23          |
| pr226          | 226              | 22       | 22               | 63.84          | 61.74          | 1.86         | 225.03           | 58.16          | 56.76          | 1.80         | 225.00           | 41.57          | 40.32          | 2.15         | 229.77           | 8.90         | 34.89          |
| pr264          | 264              | 26       | 26               | 58.73          | 57.31          | 1.67         | 263.02           | 55.34          | 53.53          | 1.54         | 263.00           | 37.74          | 36.23          | 1.56         | 285.81           | 5.78         | 35.75          |
| pr299          | 299              | 29       | 29               | 59.50          | 57.05          | 2.08         | 298.02           | 55.58          | 53.05          | 2.01         | 298.00           | 41.51          | 39.26          | 2.09         | 340.01           | 6.59         | 30.23          |
| pr439          | 439              | 43       | 43               | 57.42          | 55.99          | 1.31         | 438.03           | 55.59          | 52.63          | 1.69         | 438.00           | 41.76          | 38.97          | 1.77         | 499.31           | 3.18         | 27.27          |
| rat99          | 99               | 9        | 9                | 63.98          | 59.60          | 2.69         | 98.00            | 64.94          | 59.07          | 3.07         | 98.00            | 50.20          | 45.06          | 3.46         | 99.34            | $-1.49$      | 21.54          |
| rat195         | 195              | 19       | 19               | 59.65          | 57.80          | 1.81         | 194.01           | 59.14          | 56.41          | 1.66         | 194.00           | 38.98          | 36.53          | 1.97         | 202.96           | 0.87         | 34.66          |
| rat575         | 575              | 57       | 57               | 55.97          | 54.09          | 1.32         | 574.03           | 55.84          | 52.96          | 1.39         | 574.01           | 32.73          | 30.77          | 1.40         | 779.75           | 0.23         | 41.52          |
| rat783         | 783              | 78       | 78               | 55.00          | 52.96          | 1.28         | 782.01           | 49.65          | 47.31          | 1.37         | 782.01           | 31.89          | 29.91          | 1.38         | 2398.68          | 9.72         | 42.02          |
| Average        |                  |          |                  | 50.00          | 48.94          | 0.84         | 320.60           | 48.76          | 46.93          | 1.10         | 320.61           | 33.43          | 31.86          | 1.20         | 407.69           | 2.39         | 32.82          |

<span id="page-8-0"></span>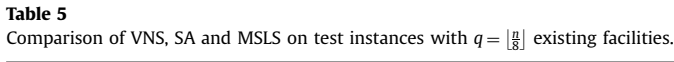

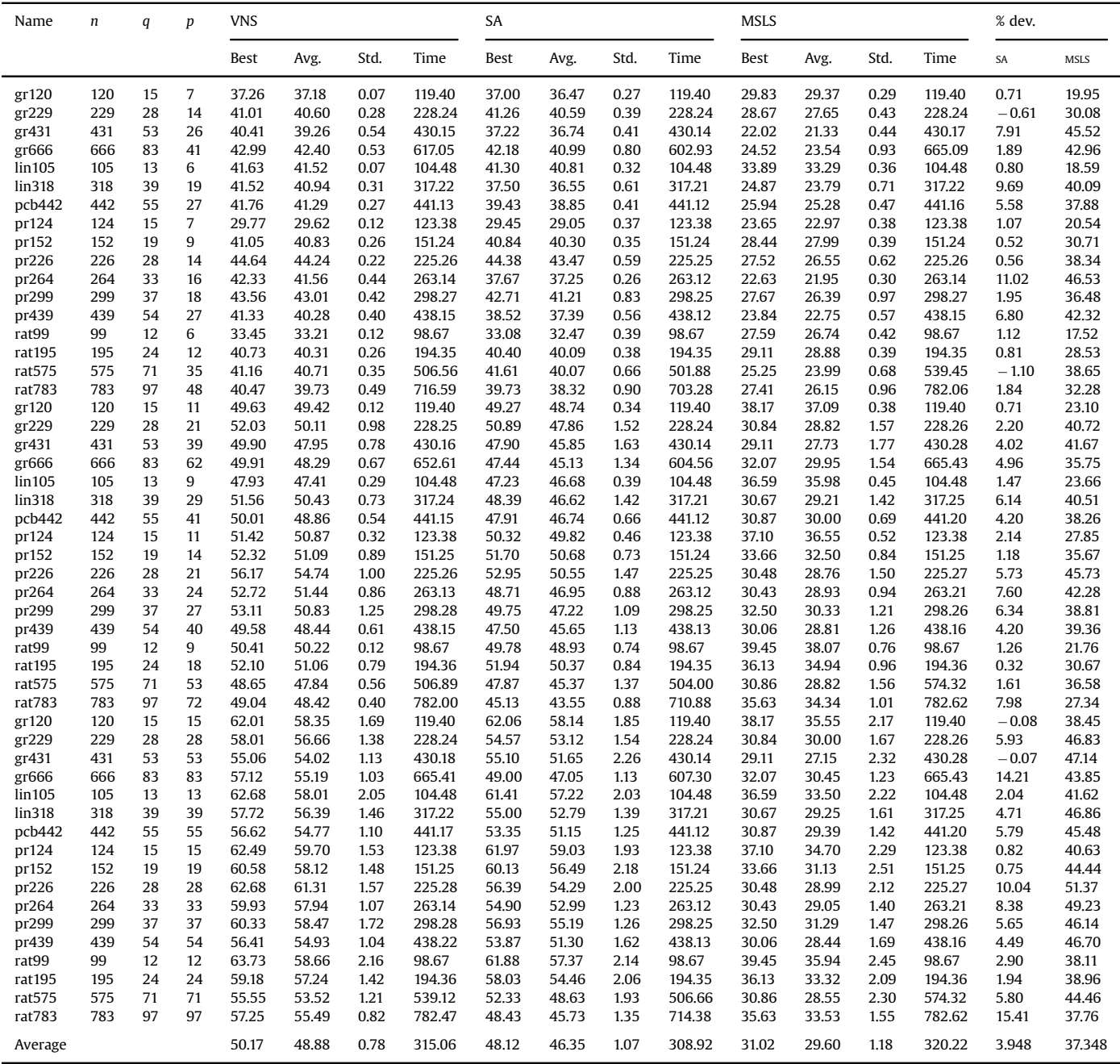

- VNS and SA significantly outperform MSLS (for example, aver-<br>age percentage deviation of results obtained by MSLS from age percentage deviation of results obtained by MSLS from results obtained by VNS presented in [Table 2](#page-5-0) is 23.61).
- Results obtained by VNS are in average better than the results obtained by SA (0.85 for instances with  $q = \left\lfloor \frac{n}{20} \right\rfloor$  existing facil-<br>ities 2.39 for instances with  $q = \left\lfloor \frac{n}{2} \right\rfloor$  existing facilities) ities, 2.39 for instances with  $q = \lfloor \frac{n}{10} \rfloor$  existing facilities).
- In general, the results do not depends on the number of existing facilities (for example average of best results obtained by VNS facilities (for example average of best results obtained by VNS for instances with  $q = \left\lfloor \frac{n}{20} \right\rfloor$  is 48.868, while average of best<br>results obtained by VNS for instances with  $q = \left\lfloor \frac{n}{2} \right\rfloor$  is 49.999) results obtained by VNS for instances with  $q = \left\lfloor \frac{n}{10} \right\rfloor$  is 49.999).<br>Note that percentage of total demand assigned to new facilities
- Note that percentage of total demand assigned to new facilities are greater than the percentage participation in total number of facilities: for example average of best results obtained by VNS for test instances with  $q = \left\lfloor \frac{n}{20} \right\rfloor$  and  $p = \left\lfloor \frac{q}{2} \right\rfloor$  is 38.249 while percentage participation of new facilities is 33.333.

# 5.3. Statistical test

In order to confirm the superiority of the method based on VNS over the method based on SA (taking into account that results obtained by MSLS are significantly worse), we perform a statistical test known as the Wilcoxon signed-rank test [\[16\]](#page-9-0). For this purpose we compute the differences between the solutions obtained by the two compared algorithms in each instance and then rank them according to their absolute values. The sum of ranks for the instances in which the first algorithm (i.e. algorithm based on VNS) outperforms the second algorithm (algorithm based on SA) is denoted as  $R^+$ , while  $R^-$  denotes the sum of ranks for the reverse case. Ranks corresponding to zero differences are split evenly among the sums. If  $min\{R^+, R^-\}$  is less than or equal to the critical

#### <span id="page-9-0"></span>Table 6

Statistical comparison on used instances grouped according to proportion of the existing facilities (critical value $=454$ ).

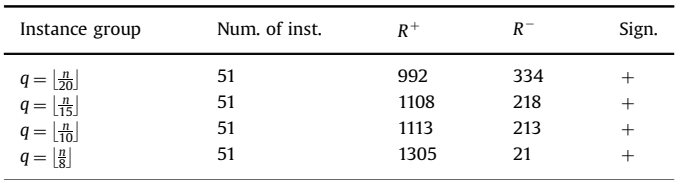

value, this test detects significant differences between the algorithms, which means that an algorithm outperforms its opponent.

Detailed results of this statistical test are given in Table 6. The first column of Table 6 contains description of the group of instances. The second column contains the number of instances in the corresponding group. Columns 3 and 4 contain corresponding sum of ranks (column 3 for VNS metaheuristic and column 4 for SA). The last column indicates whether the Wilcoxon test found statistical differences between these algorithms  $(+)$  if a significant difference is found, and  $-$  otherwise).

Tests are performed on all instances examined above, with significance level  $\alpha$  = 0.05. The critical value is taken from statistical tables. Critical value for each test is given in the caption of the table. The results from Table 6 clearly confirm the superiority of VNS approach over the SA approach.

#### 5.4. Getting an exact solution

In order to check whether the proposed model for solving the multifacility Huff location problem with nodal demands is correct, we have implemented it in KNITRO, a software package for solving nonlinear optimization problems exactly. It is a commercial software developed by Ziena Optimization LLC. We have used version 8.1.1.

We first tried to solve exactly a 20-node test instance derived randomly from the 55-node data set of Swain [15]. The number of edges, the number of existing facilities, and the number of new facilities are set to 50, 5, and 3, respectively. After a day and a half of execution, KNITRO solver finished its work with a message that the node limit of the search tree has been reached. Thus, the problem that could not be solved had the total number of variables  $3 \times 50 + 3 + 20 \times 3 = 213$ , while the total number of constraints was 6003.

In order to get some conclusions regarding the size of instances solvable by the solver, and also to check the correctness of our mathematical model, we have tried with the smaller instance: the number of nodes equals to 15; the number of edges equals to 37; the number of existing facilities equals to 5, and the number of new facilities equals to 3. This instance has 159 variables (111 binary ones) and 3333 constraints. KNITRO managed to get the optimal solution value of 57.0360% captured demands after 11,224 s (more than 3 h). As a comparison, the VNS finds the same optimal solution in just 1.73 s. The last experiment confirms that our model is correct. Execution time by commercial solver (more than 3 h) is really very large. Thus, developing heuristics for this problem appears to be a good idea.

#### 6. Conclusion and future lines

Although there are other approaches in modeling real world competitive location situations, the advantage of the Huff location model is its consumer psychology orientation. It allows taking into consideration facility specific features, therefore, providing us with the more refined model, which eventually implies increasing the demand satisfiability. We have shown that VNS performs very well in solving the multifacility Huff location problem with nodal demand. We have shown in practice that the model we have proposed is correct. Yet, obtaining exact solutions for the proposed test instances is time consuming and, therefore, while dealing with the nonlinear optimization problem with large scale solution spaces, metaheuristics, as opposed to exact solving, are an inevitable approach.

#### Acknowledgments

This research has been supported by Serbian Ministry of Sciences, project #174010.

## References

- [1] [Antoniou A, Lu WS. Practical optimization: algorithms and engineering](http://refhub.elsevier.com/S0305-0548(16)30054-5/sbref0005) [applications. New York: Springer; 2007.](http://refhub.elsevier.com/S0305-0548(16)30054-5/sbref0005)
- [2] Č[erný V. Thermodynamical approach to the traveling salesman problem: an](http://refhub.elsevier.com/S0305-0548(16)30054-5/sbref0010) effi[cient simulation algorithm. J Optim Theory Appl 1985;45:41](http://refhub.elsevier.com/S0305-0548(16)30054-5/sbref0010)–51.
- [3] Ghosh A, McLafferty S, Craig CS, Multifacility retail networks. In: Drezner Z, [editor. Facility locations: a survey of applications and methods. New York:](http://refhub.elsevier.com/S0305-0548(16)30054-5/sbref0015) [Springer; 1995. p. 301](http://refhub.elsevier.com/S0305-0548(16)30054-5/sbref0015)–30.
- [4] [Hakimi SL. On locating new facilities in a competitive environment. Eur J Oper](http://refhub.elsevier.com/S0305-0548(16)30054-5/sbref0020) [Res 1983;12:29](http://refhub.elsevier.com/S0305-0548(16)30054-5/sbref0020)–35.
- [5] [Huff DL. A probabilistic analysis of shopping center trade areas. Land Econ](http://refhub.elsevier.com/S0305-0548(16)30054-5/sbref0025) [1963;39:81](http://refhub.elsevier.com/S0305-0548(16)30054-5/sbref0025)–90.
- [6] [Hansen P, Mladenovi](http://refhub.elsevier.com/S0305-0548(16)30054-5/sbref0030)[ć](http://refhub.elsevier.com/S0305-0548(16)30054-5/sbref0030) [N. Variable neighborhood search. In: Burke EK, Kendall](http://refhub.elsevier.com/S0305-0548(16)30054-5/sbref0030) [G, editors. Search methodologies: introductory tutorials in optimization and](http://refhub.elsevier.com/S0305-0548(16)30054-5/sbref0030) [decision support techniques. New York: Springer; 2005. p. 211](http://refhub.elsevier.com/S0305-0548(16)30054-5/sbref0030)–38.
- [7] [Hansen P, Mladenovi](http://refhub.elsevier.com/S0305-0548(16)30054-5/sbref0035)[ć](http://refhub.elsevier.com/S0305-0548(16)30054-5/sbref0035) [N. Variable neighborhood search methods. In: Floudas](http://refhub.elsevier.com/S0305-0548(16)30054-5/sbref0035) [C, Pardalos P, editors. Encyclopedia of optimization. New York: Springer; 2009.](http://refhub.elsevier.com/S0305-0548(16)30054-5/sbref0035) [p. 3975](http://refhub.elsevier.com/S0305-0548(16)30054-5/sbref0035)–89.
- [8] [Kirkpatrick S, Gelatt CD, Vecchi MP. Optimization by simulated annealing.](http://refhub.elsevier.com/S0305-0548(16)30054-5/sbref0040) [Science 1983;220:671](http://refhub.elsevier.com/S0305-0548(16)30054-5/sbref0040)–80.
- [9] [Mladenovi](http://refhub.elsevier.com/S0305-0548(16)30054-5/sbref0045)[ć](http://refhub.elsevier.com/S0305-0548(16)30054-5/sbref0045) [N, Hansen P. Variable neighborhood search: principles and](http://refhub.elsevier.com/S0305-0548(16)30054-5/sbref0045) [applications. Eur J Oper Res 1997;130:449](http://refhub.elsevier.com/S0305-0548(16)30054-5/sbref0045)–67.
- [10] Okabe A, Kitamura M, A computational method for market area analysis on a [network. Geogr Anal 1996;28:330](http://refhub.elsevier.com/S0305-0548(16)30054-5/sbref0050)–49.
- [11] [Okunuki KI, Okabe A. Solving the Huff-based competitive location model on a](http://refhub.elsevier.com/S0305-0548(16)30054-5/sbref0055) [network with link-based demand. Ann Oper Res 2002;111:239](http://refhub.elsevier.com/S0305-0548(16)30054-5/sbref0055)–52.
- [12] Roksandić S, Carrizosa E, Urošević D, Mladenović N. Solving multifacility Huff location models on networks using variable neighborhood search and multistart local search metaheuristics. In: Proceedings of EURO mini conference XVIII on variable neighborhood search, Herceg Novi, Montenegro; 2012. p. 121–8.
- [13] Roksandić S, Carrizosa E, Mladenović N, Urosević D. Solving multifacility Huff location models on networks. In: Proceedings of international conference on industrial engineering and systems management (IEEE-IESM'2013), Rabat, Morocco; 2013. p. 420–5.
- [14] [Snyman JA, Fatti LP. A multi-start global minimization algorithm with dynamic](http://refhub.elsevier.com/S0305-0548(16)30054-5/sbref0060) [search trajectories. J Optim Theory Appl 1987;54:121](http://refhub.elsevier.com/S0305-0548(16)30054-5/sbref0060)–41.
- [Toregas C, Swain R, ReVelle C, Bergman L. The location of emergency service](http://refhub.elsevier.com/S0305-0548(16)30054-5/sbref0065) [facilities. Oper Res 1971;19:1363](http://refhub.elsevier.com/S0305-0548(16)30054-5/sbref0065)–73.
- [16] [Wilcoxon F. Individual comparisons by ranking methods. Biometrics](http://refhub.elsevier.com/S0305-0548(16)30054-5/sbref0070) [1945;1:80](http://refhub.elsevier.com/S0305-0548(16)30054-5/sbref0070)–3.